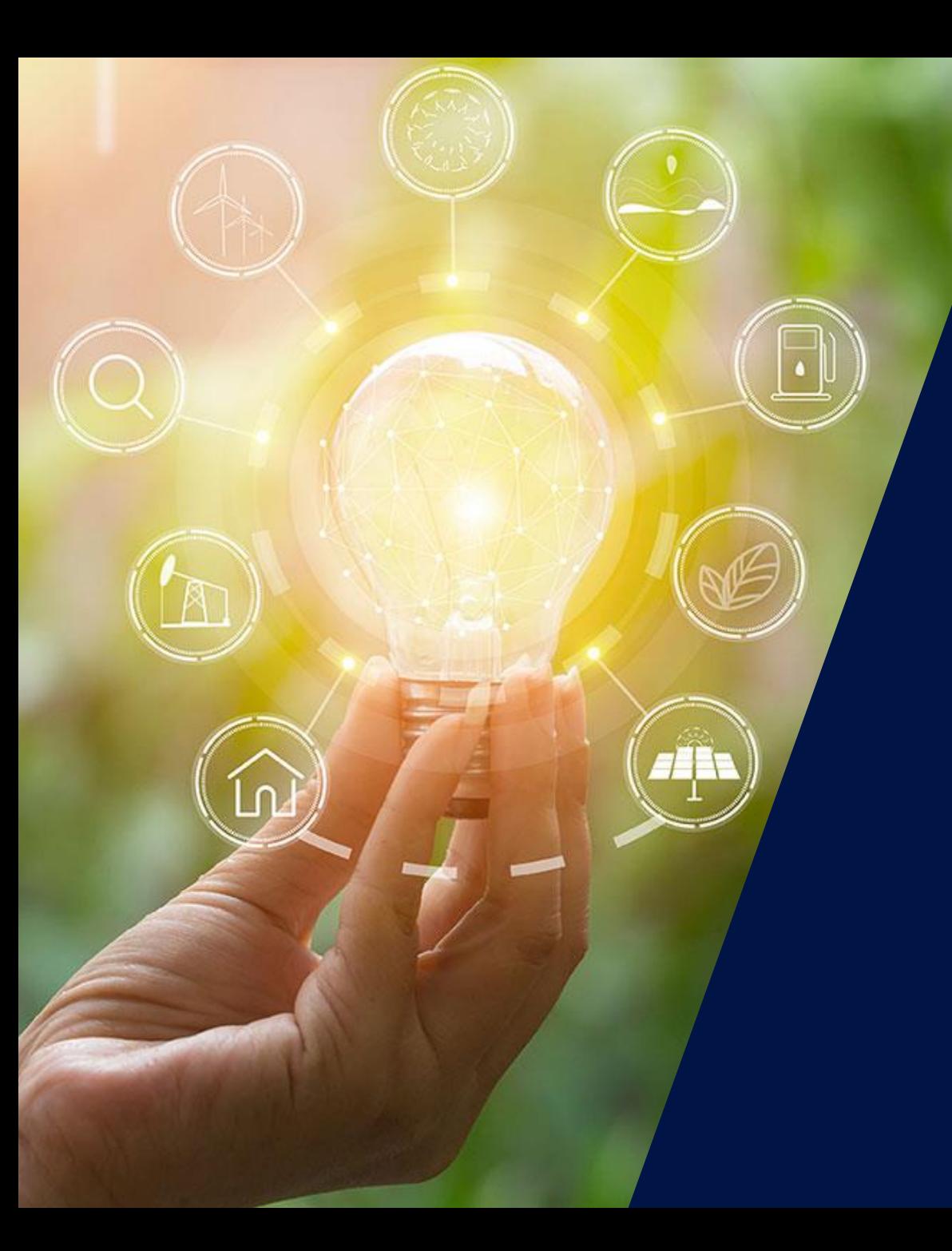

### Comment gagner du temps sur vos nouveaux projets PV

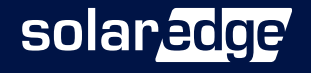

#### Les intervenants SolarEdge aujourd'hui

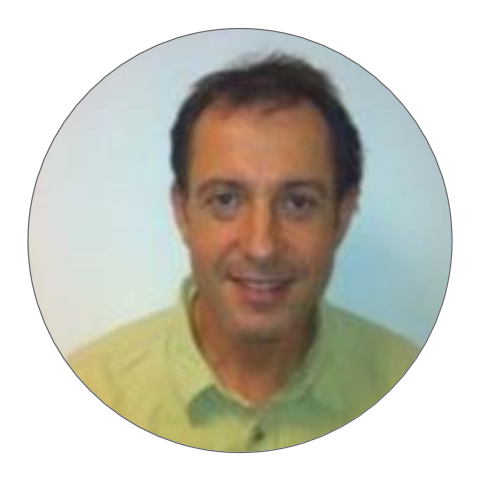

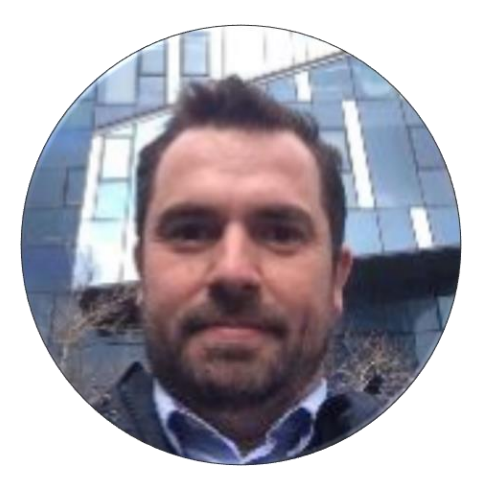

**Alain BION** Technical Marketing Manager

**Jonathan Simeoni** Responsable commercial Sud-Ouest

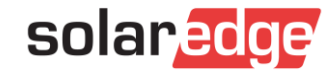

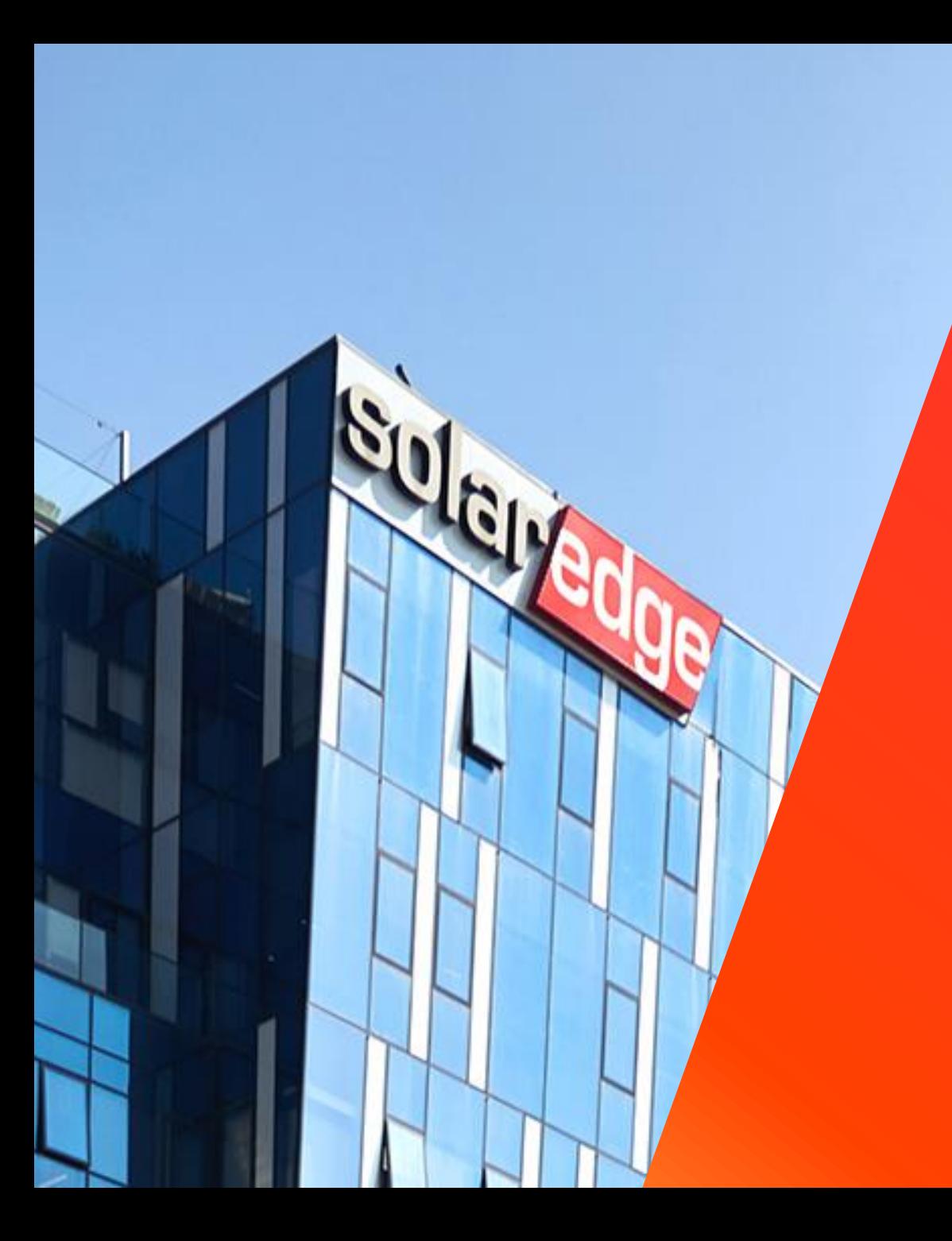

# SolarEdge

Un partenaire de confiance à vos côtés

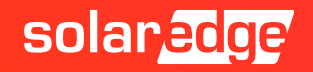

#### SolarEdge en chiffres

## **61,7M**

d'optimiseurs de puissance livrés

**H**<br>Fabricant<br>d'Onduleurs

**356** brevets accordés et **318**  demandes de brevets en cours

**>1,75M** de sites supervisés

**\$338,1M** CA Q3 2020

employé(e)s **2 825**

**2,6M** d'onduleurs livrés  $\bullet$ 

### **21GW**

de nos produits expédiés dans le monde

**28**

filiales

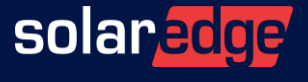

#### Une équipe au plus près de vous, partout en France

**Country Manager** Christian Carraro

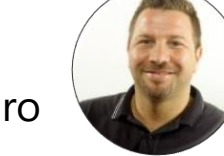

- **Responsables commerciaux régionaux**
	- Sud-Est Gilles Lemagnen
	- Sud-Ouest Jonathan Simeoni
	- Nord-Est Sébastien Bordonné
- **Responsable commercial tertiaire** Arnold Bourges
- **Technical Marketing Manager** Alain Bion
- **Responsable marketing** Sara Abdelmoula
- **Service**
	- Hotline 6 personnes
	- FSE: Thomas Mercier, Adrien Julien, Dylan Alignier
	- Tier 2: Stéphane Le Rouzic

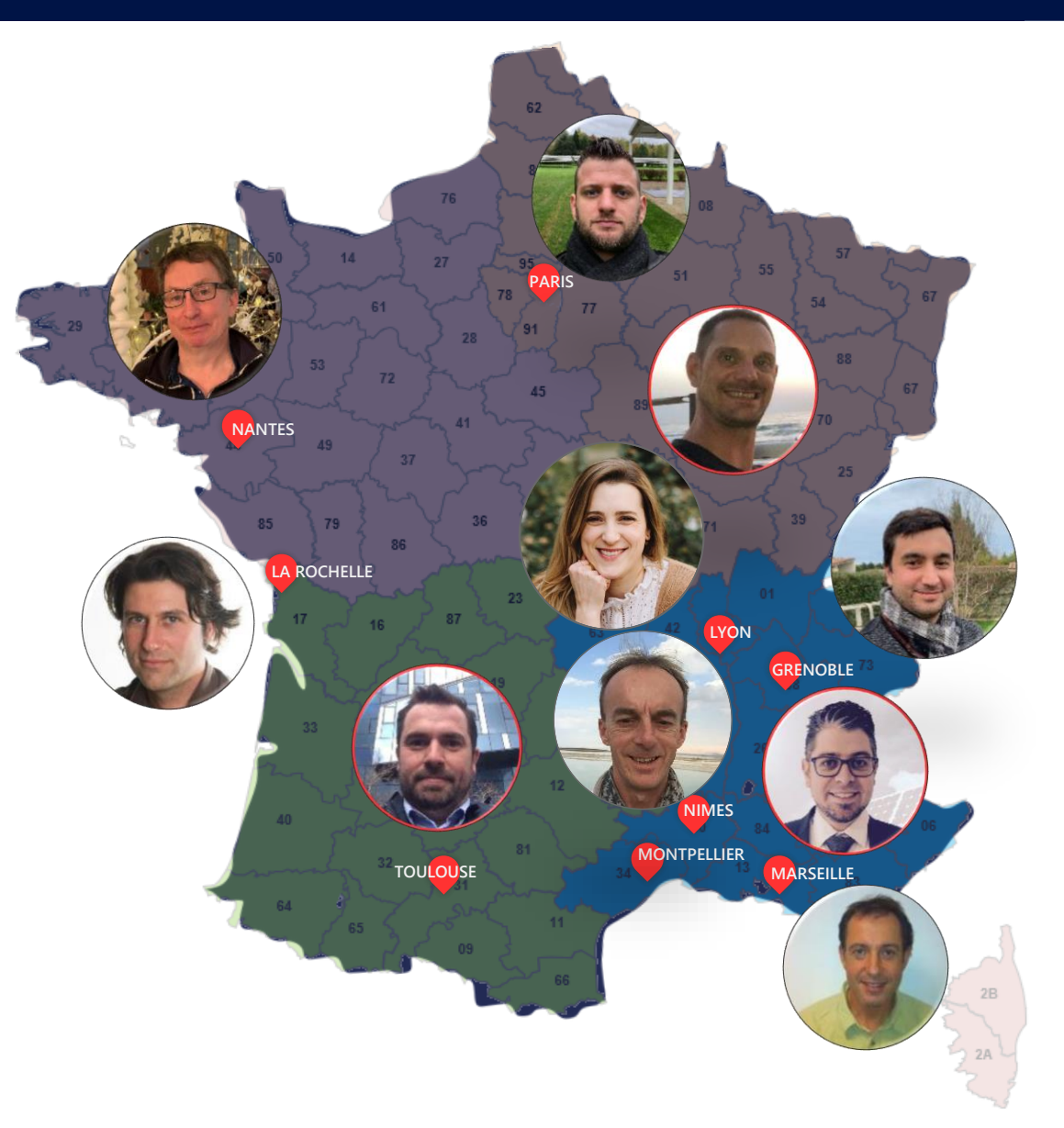

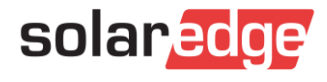

### Comment vendre un système résidentiel à valeur ajoutée

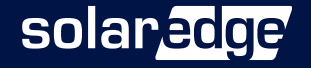

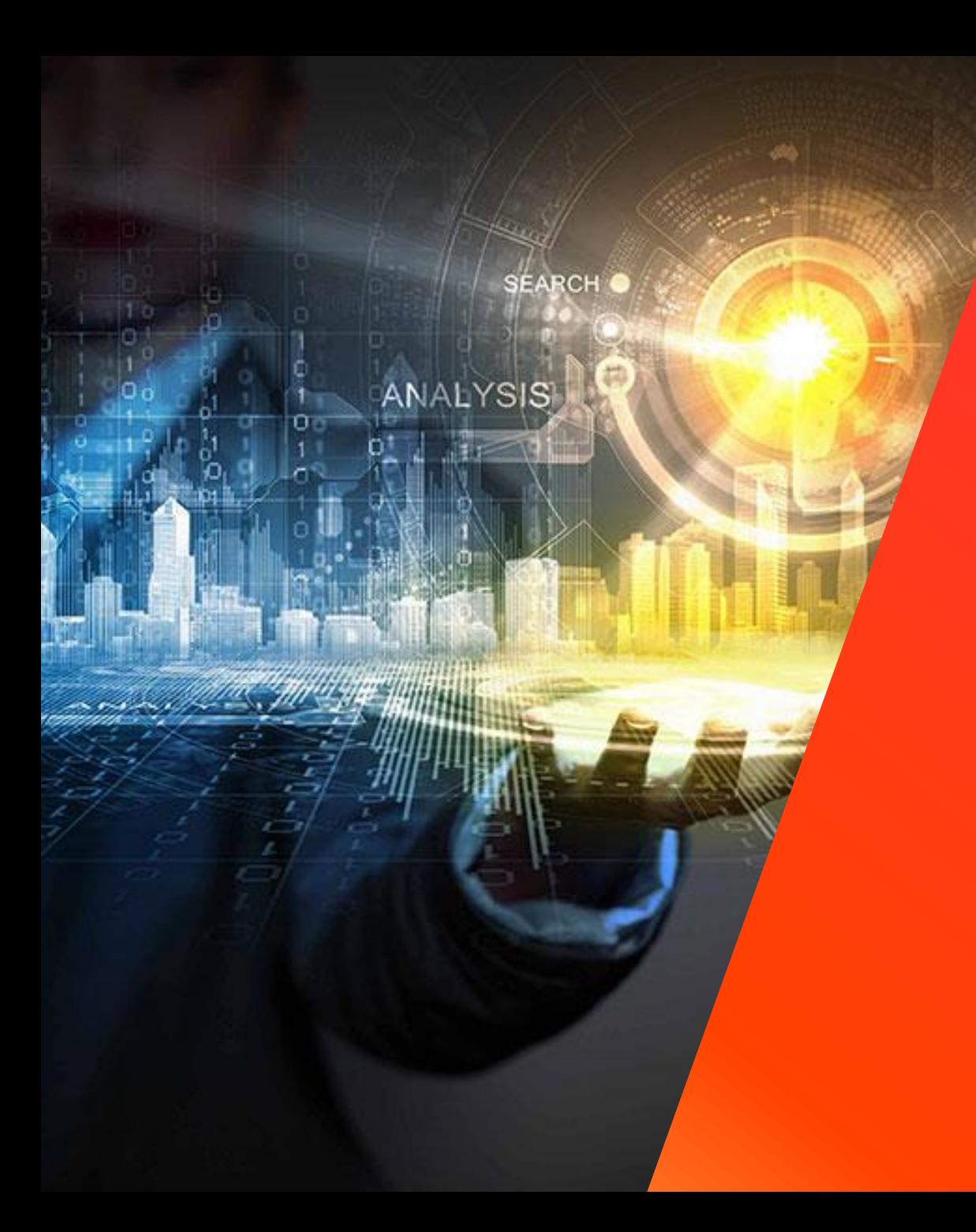

# Au-delà du photovoltaïque

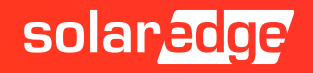

#### Un seul fournisseur pour toutes vos solutions énergétiques intelligentes

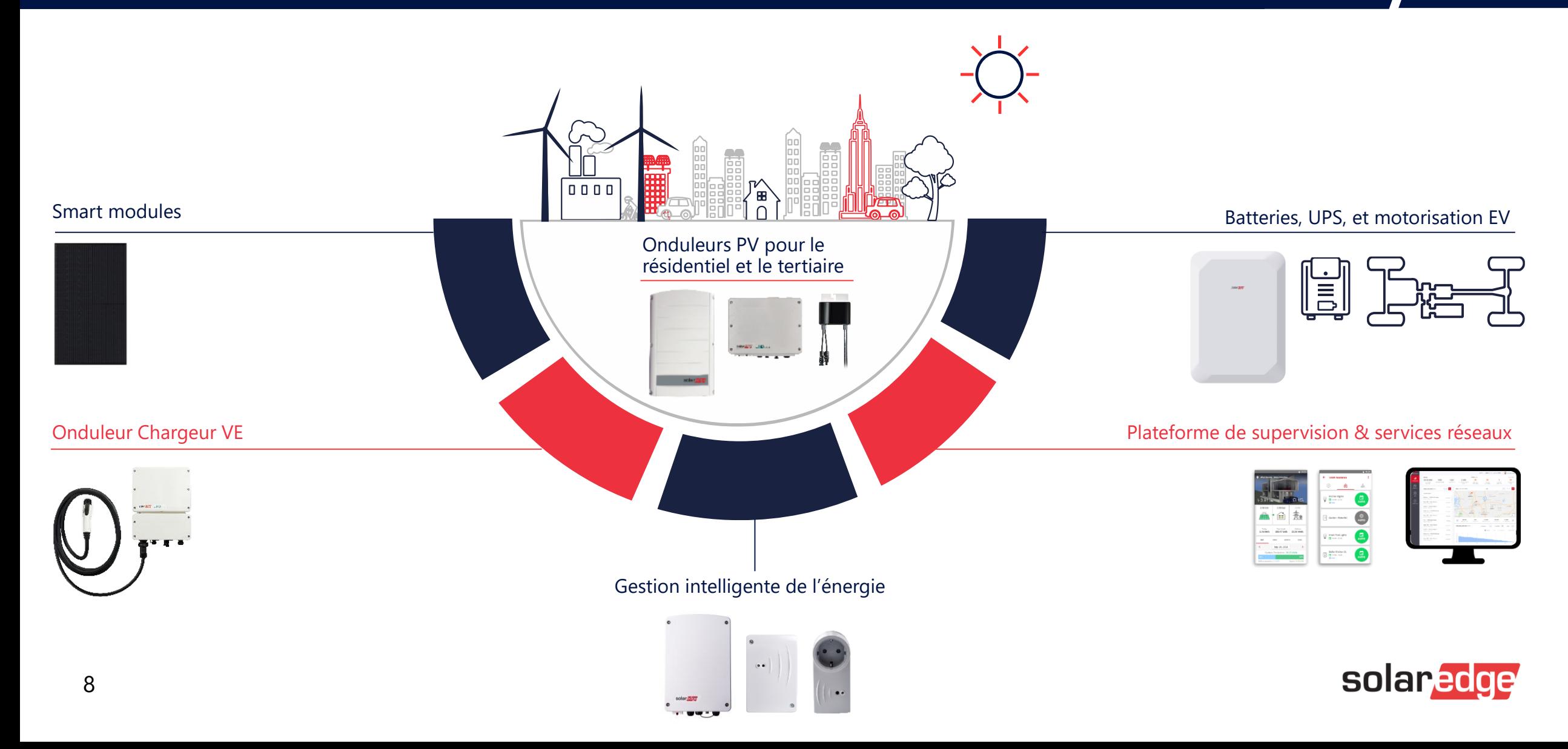

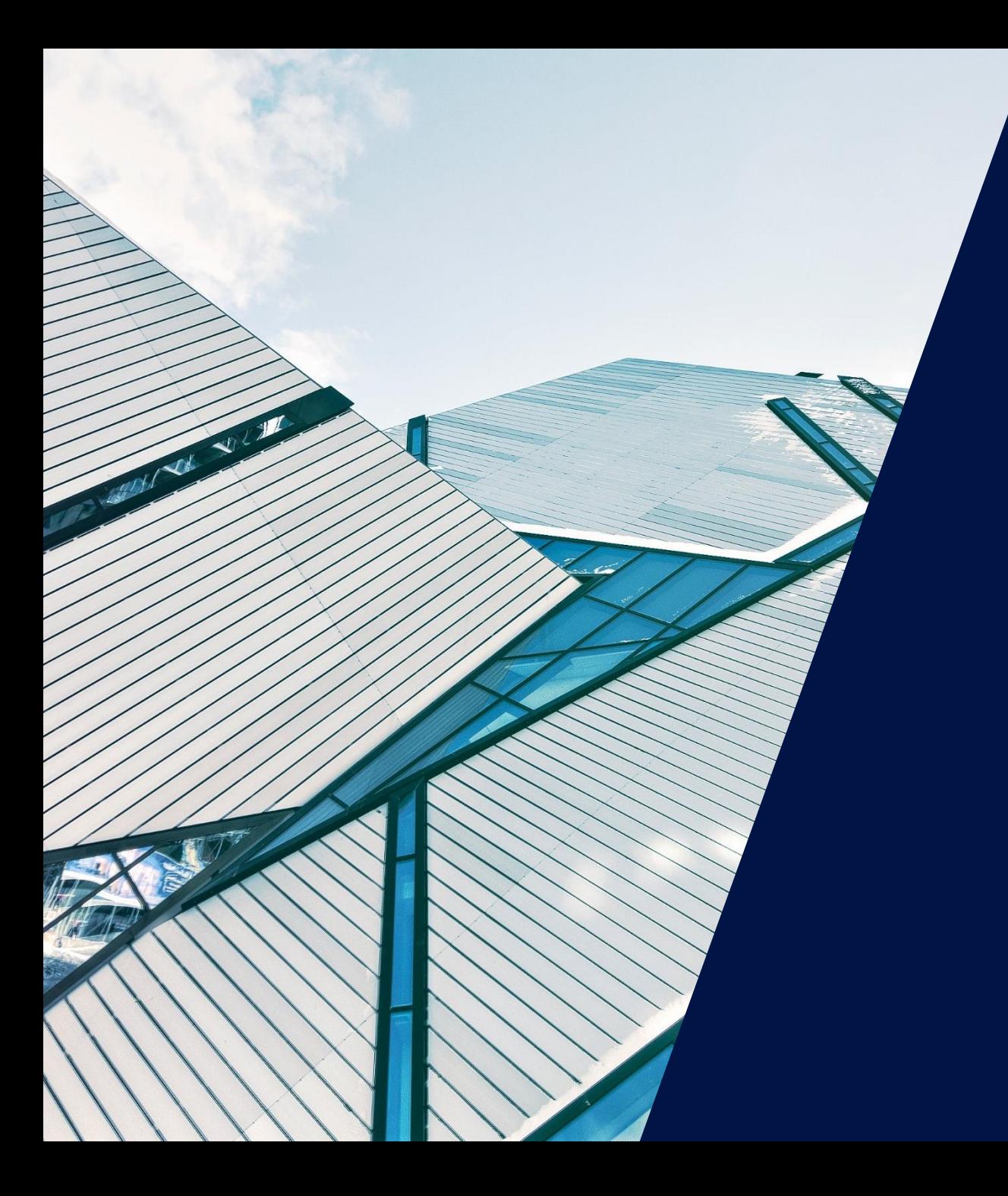

## SolarEdge Designer

November 2020

solaredge

#### Conception PV plus rapide et plus simple

Designer est un outil de conception Web puissant et interactif:

- Pour planifier, construire et valider les systèmes SolarEdge de la conception à l'installation
- Pour réduire vos coûts de conception et conclure plus de contrats en faisant des propositions clients plus convaincantes

Gratuit

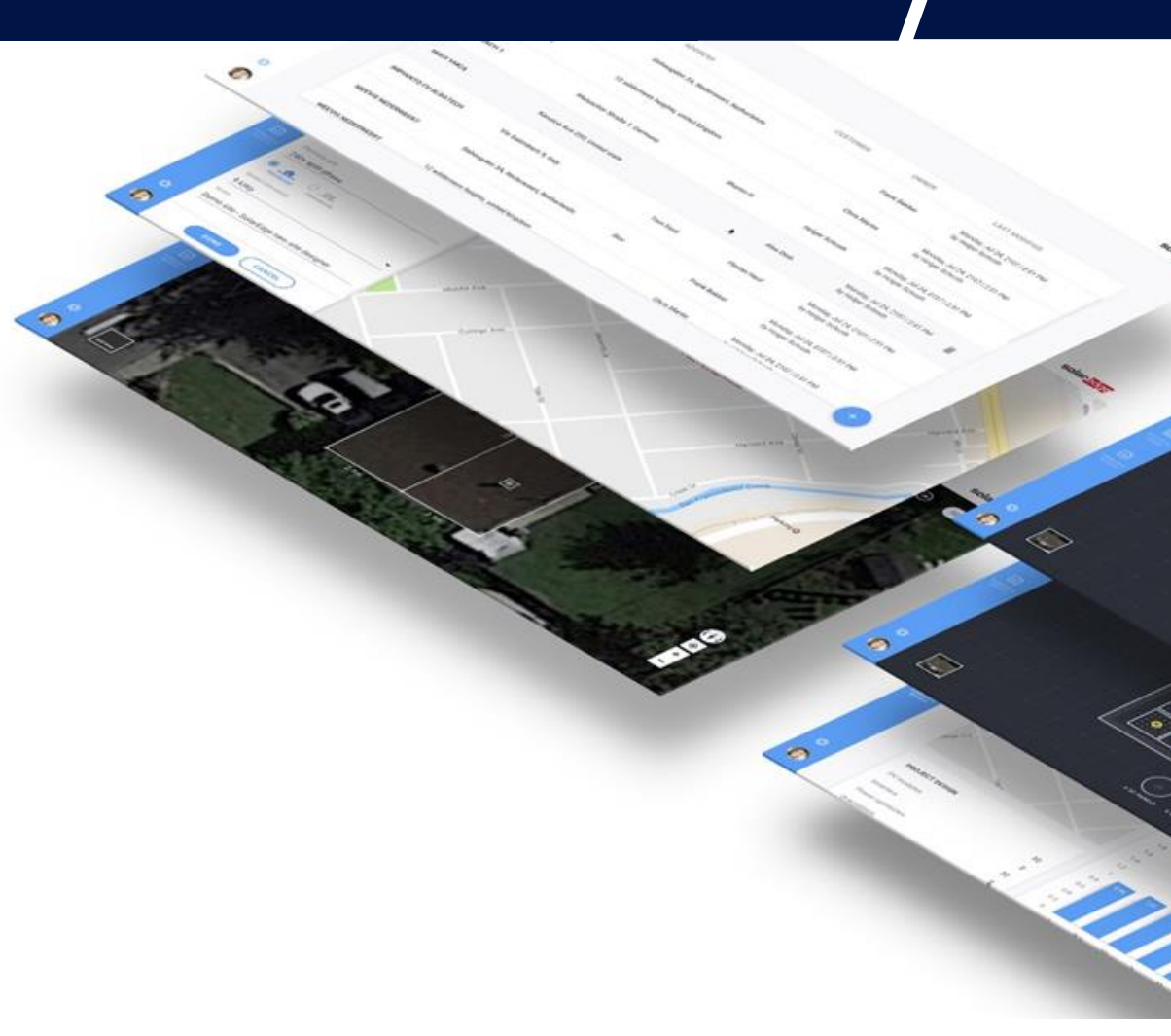

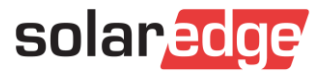

#### Gain de temps

- Utilisez les dernières images satellite pour visualiser le toit du site, sans vous déplacer
- Validez votre design instantanément
- Maximisez les toitures
- Concevez des chaînes de différentes longueurs, multiorientations et avec plusieurs types de modules
- Pas besoin d'outils de conception coûteux supplémentaires
- Utilisez la photo satellite pour les dépôts en mairie

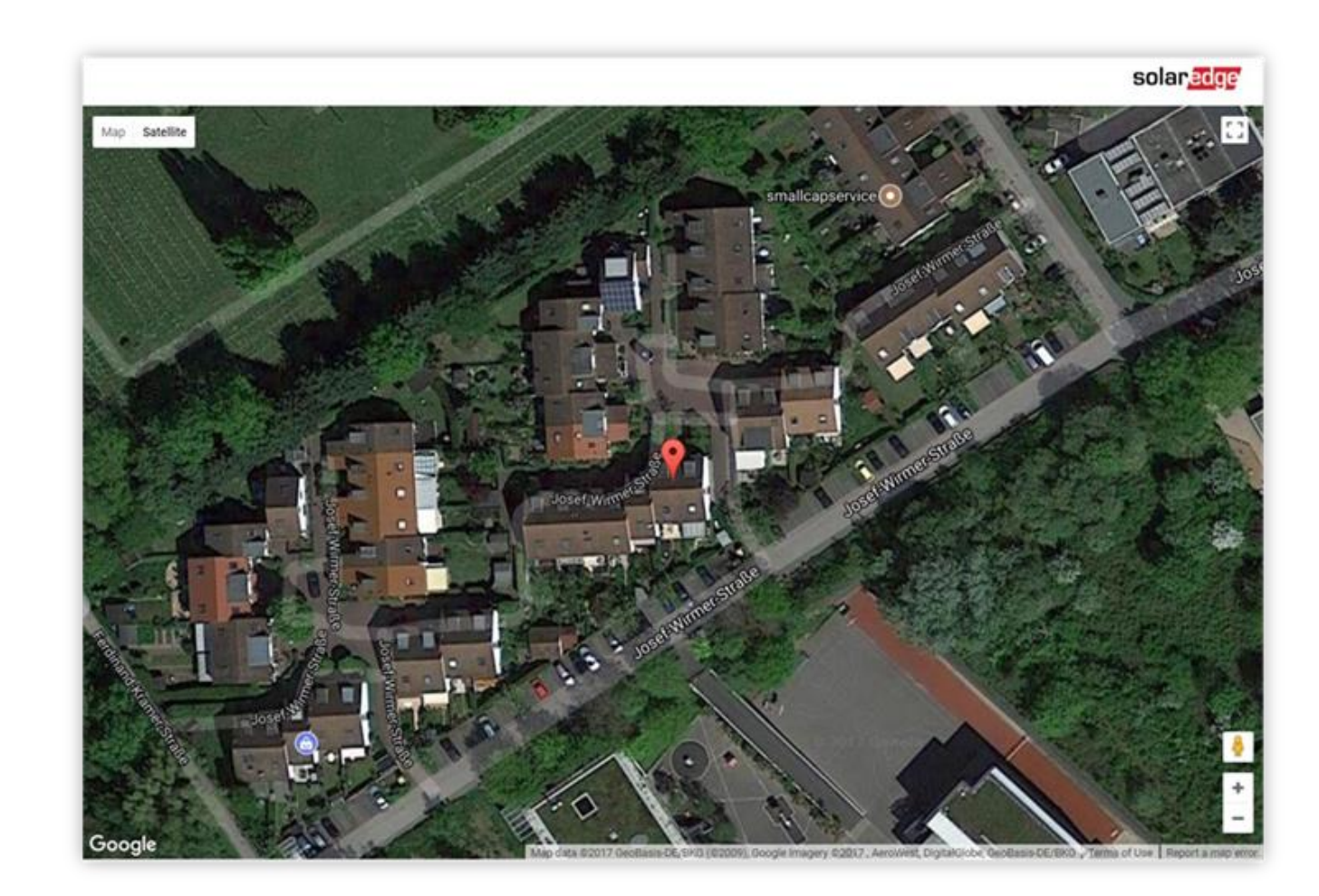

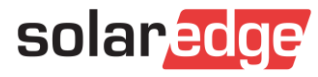

#### Concluez plus de contrats

- Simulation 3D visuellement attrayante du toit du client
- Rapide, modifications à la volée basées sur les commentaires de vos futurs clients
- Rapports complets et simulations énergétiques précises pour des propositions clients convaincantes

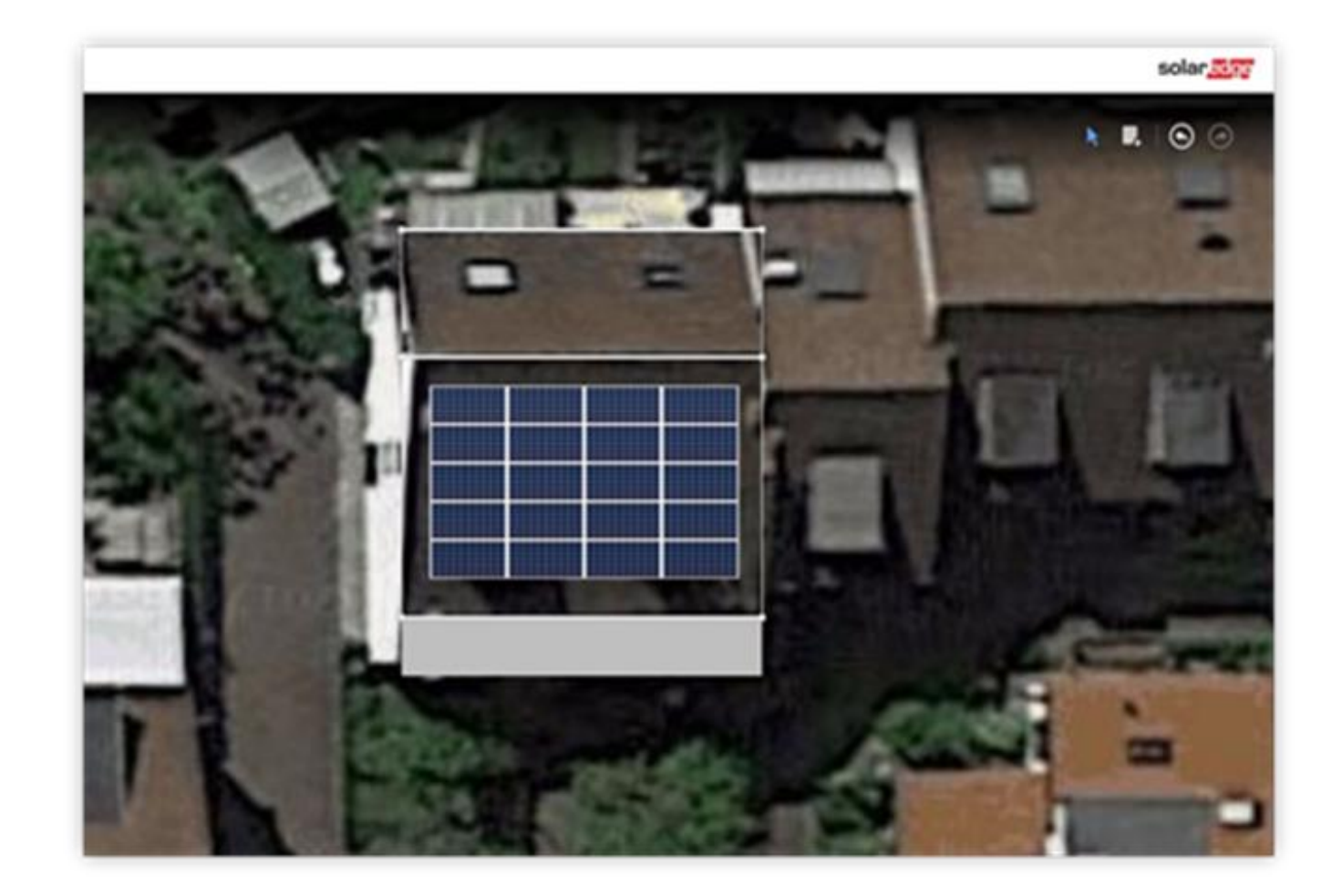

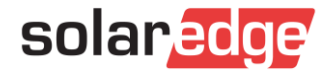

#### Plateforme moderne et intuitive

- Interface graphique claire et interactive
- Accompagnement à chaque étape de la conception
- Accès multi-utilisateurs pour une collaboration facile
- Mises à jour automatiques pas besoin d'installer de nouvelles versions ou de télécharger des spécifications techniques

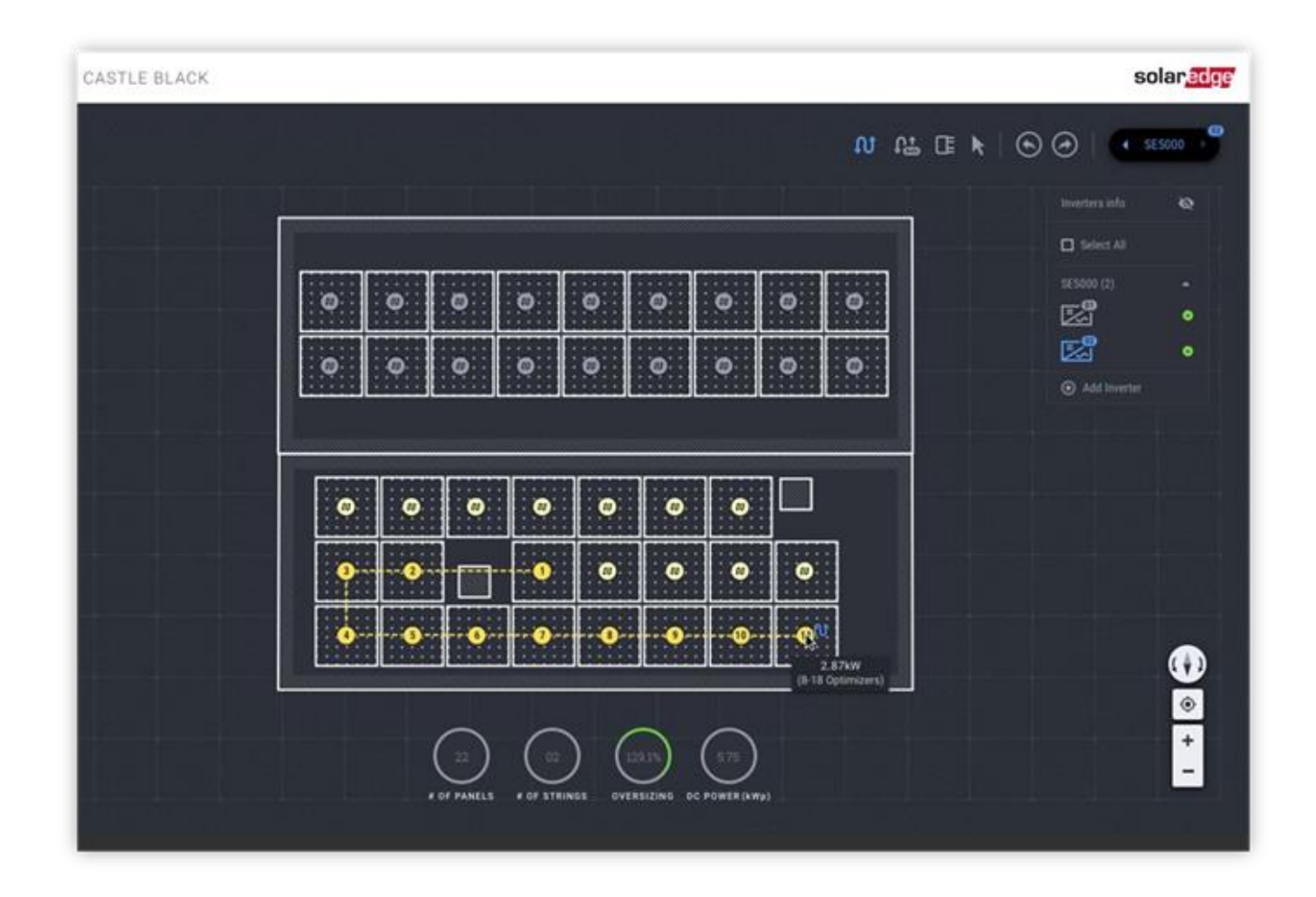

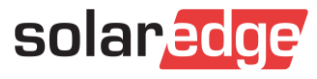

#### Accès facile et intégration transparente

Designer étend la suite de logiciels SolarEdge et crée une expérience utilisateur transparente:

- Export direct vers la plateforme de supervision pour une création rapide du site
- Cartographie facile du site avec le SolarEdge Mapper
- Accès depuis n'importe quel Mac ou PC via le navigateur Chrome
	- Les installateurs existants peuvent se connecter rapidement avec leurs identifiants de la plateforme de supervision
	- Les nouveaux utilisateurs peuvent créer leur compte à partir de https://www.solaredge.com/products/installertools/designer#/

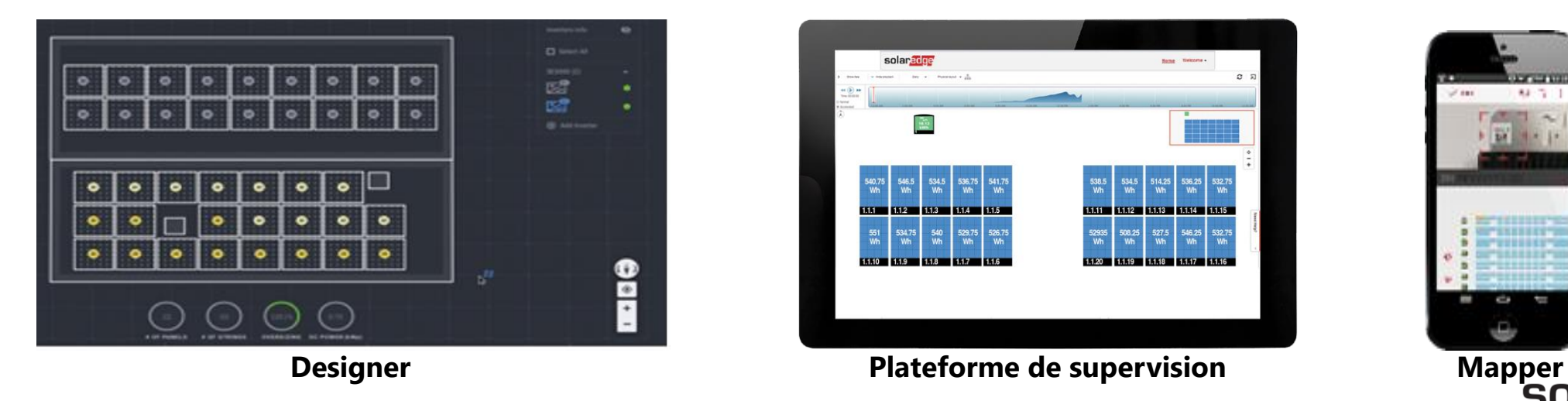

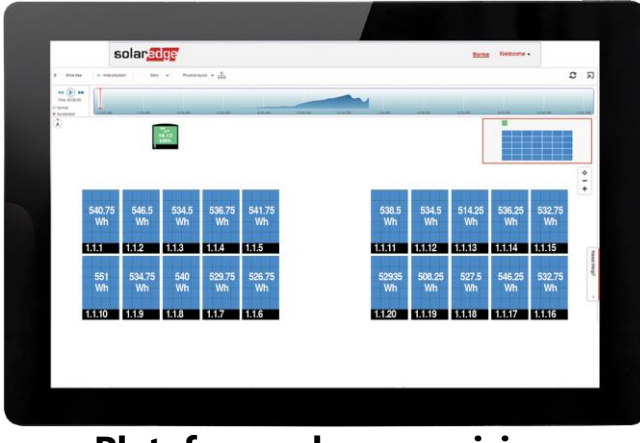

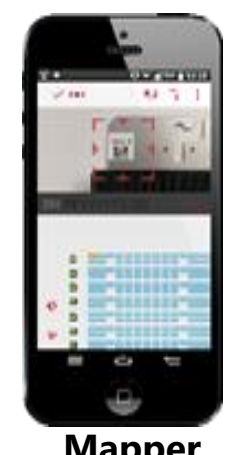

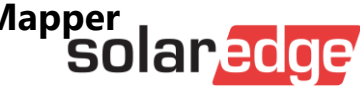

#### Etape 1: Modélisation du site

- Modélisation de l'installation via une image satellite
- Utilisez de simples fonctionnalités afin de convertir le site en un modèle 3D réaliste
- Effectuez une analyse d'ombrage pour garantir une conception optimale du système
- Choisissez ou téléchargez un profil de consommation pour estimer la production d'énergie mensuelle et l'autoconsommation

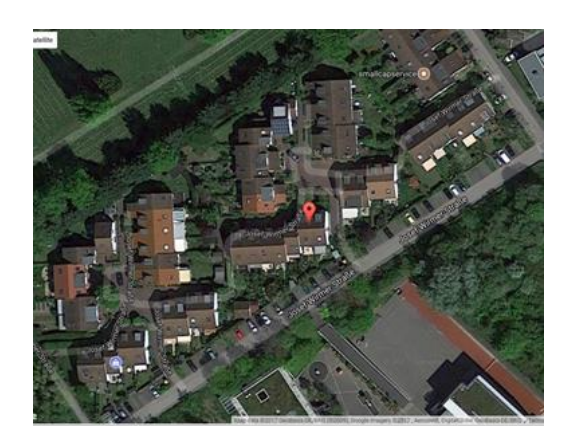

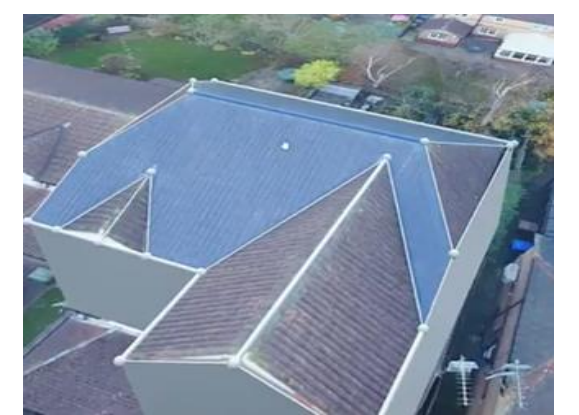

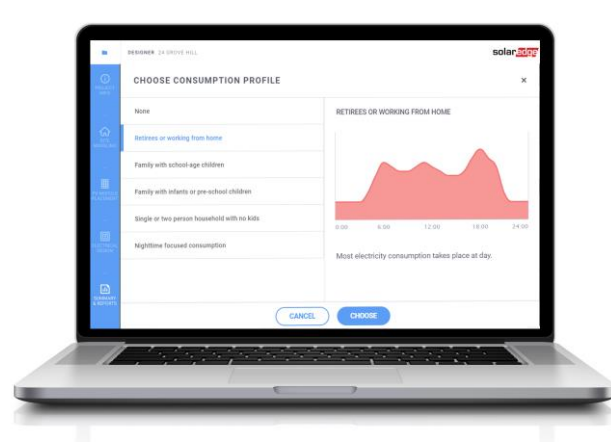

Vue aérienne du site Convertir le site en 3D<br>
Analyse de l'ombrage Profil de consommation

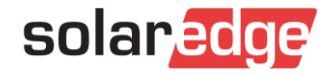

#### Etape 2: Placement des modules

- Faites glisser et déposez les modules solaires sur le toit selon les règles de conception flexibles de SolarEdge
- Simulez le placement des modules et obtenez une validation dynamique instantanée

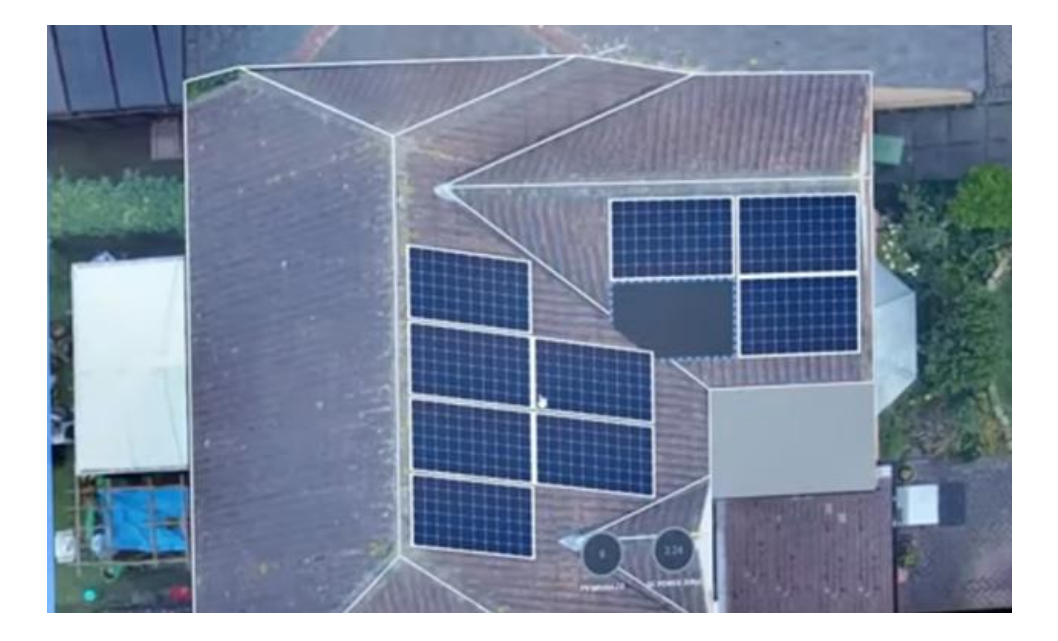

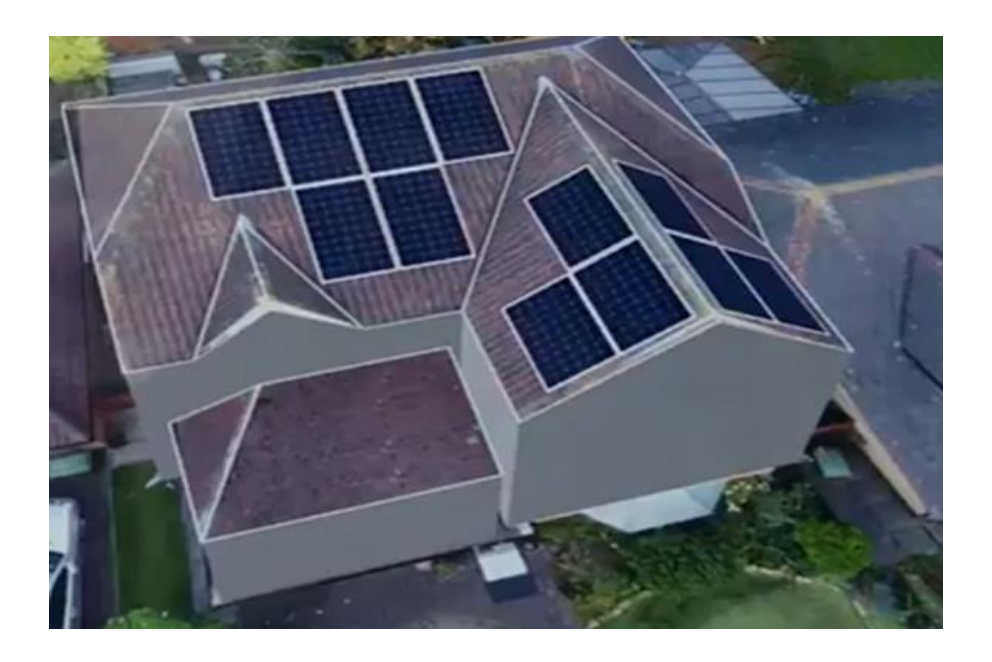

Positionner les modules en *drag & drop*

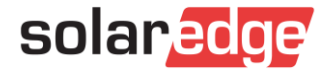

#### Etape 3: Recommandation onduleurs & Optimiseurs

- Simplifiez le processus de conception électrique avec des recommandations d'onduleurs et d'optimiseurs de puissance basées sur des paramètres de conception clés, notamment:
	- Site
	- Réseau
	- **Contraintes**
	- Panneaux sur toiture

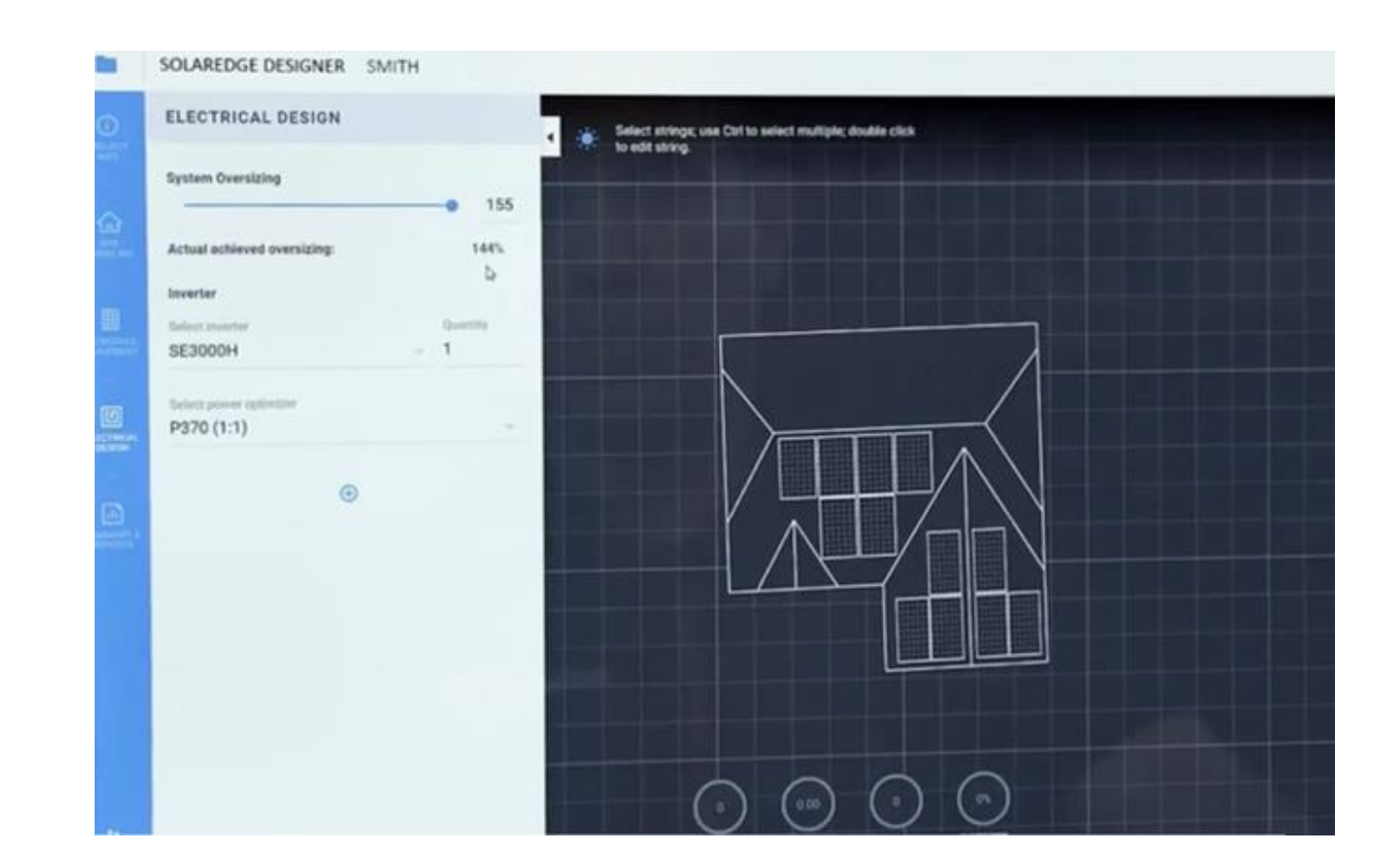

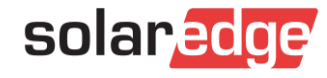

#### Etape 4: Validation du design

- Résultats en temps réel pour garantir la validité du design à l'aide des règles de conception SolarEdge
- Simulations énergétiques précises
- Un rapport complet résume la conception du système PV terminée, y compris la nomenclature et la performance énergétique mensuelle estimée

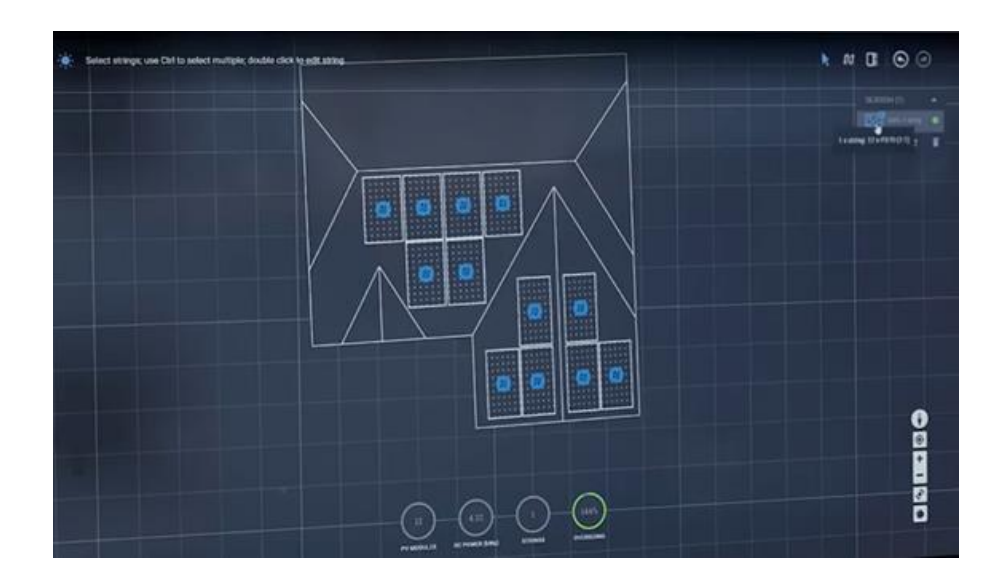

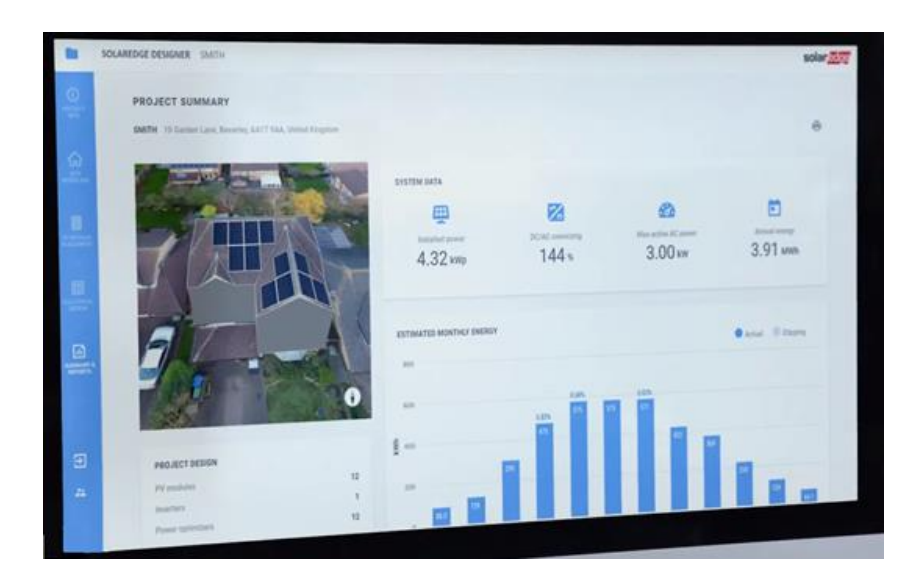

Résultats en temps réel et validation du projet

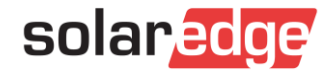

#### Remportez le projet !

- Le rapport Designer peut vous aider à décrocher vos contrats :
	- Rapide, modifications à la volée basées sur les commentaires du propriétaire
	- Offrez une proposition client plus convaincante avec des rapports sur la conception du système photovoltaïque, la nomenclature et la performance énergétique mensuelle estimée

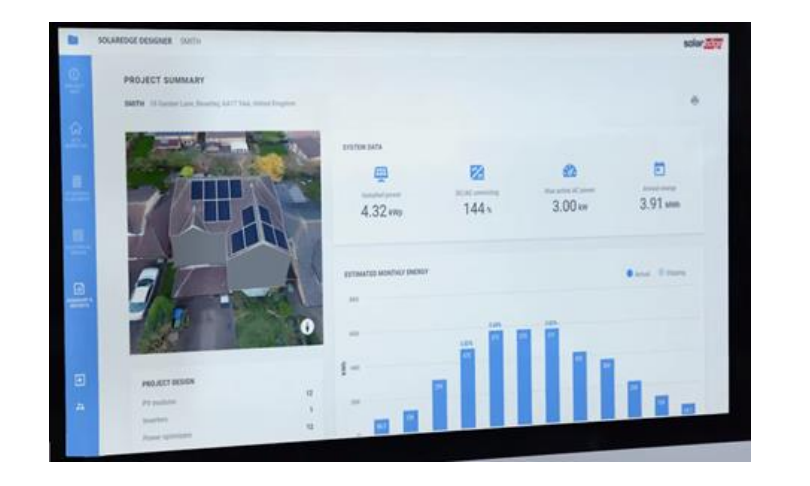

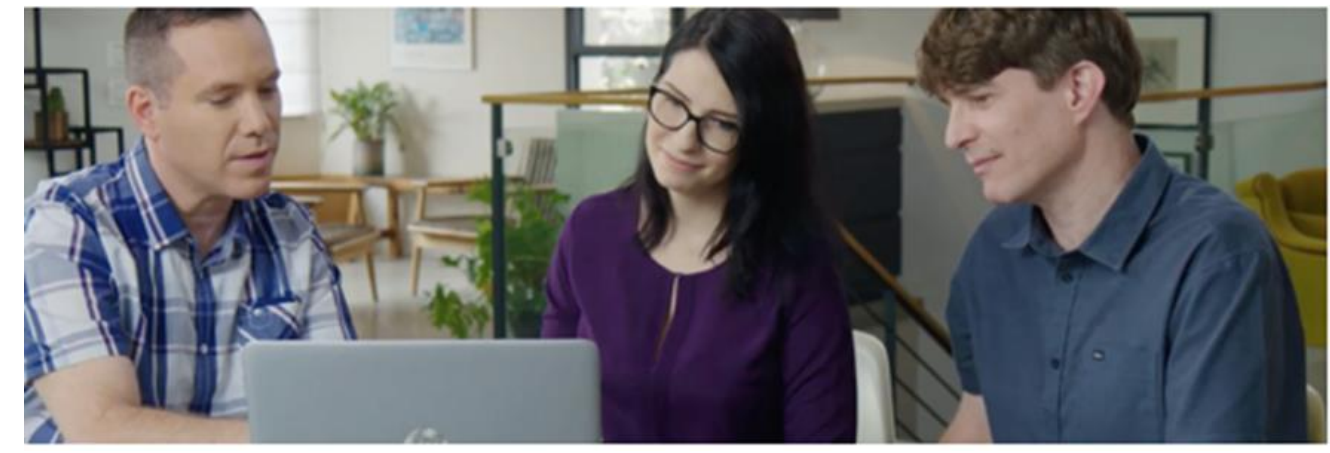

Rapport client

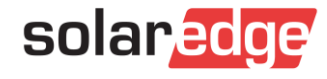

#### Designer Benchmarking

- La précision des simulations de SolarEdge Designer a été validée par DNV GL par rapport à la référence de l'industrie pour les types d'installation courants
- SolarEdge Designer était capable d'estimer l'énergie du système à 1% près d'un modèle PVsyst comparable sur une base annuelle pour tous les cas de test examinés
- En outre, une analyse détaillée des performances de Designer aux étapes intermédiaires de la séquence des étapes d'estimation de l'énergie a également confirmé la bonne cohérence avec PVsyst

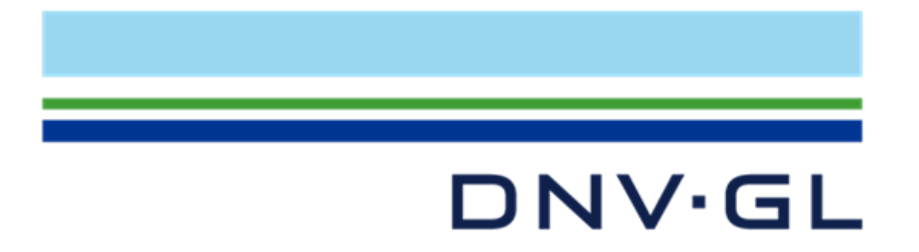

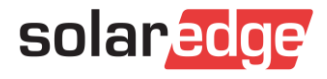

#### Essayons le designer maintenant  $\odot$

#### [https://designer.solaredge.com](https://designer.solaredge.com/)

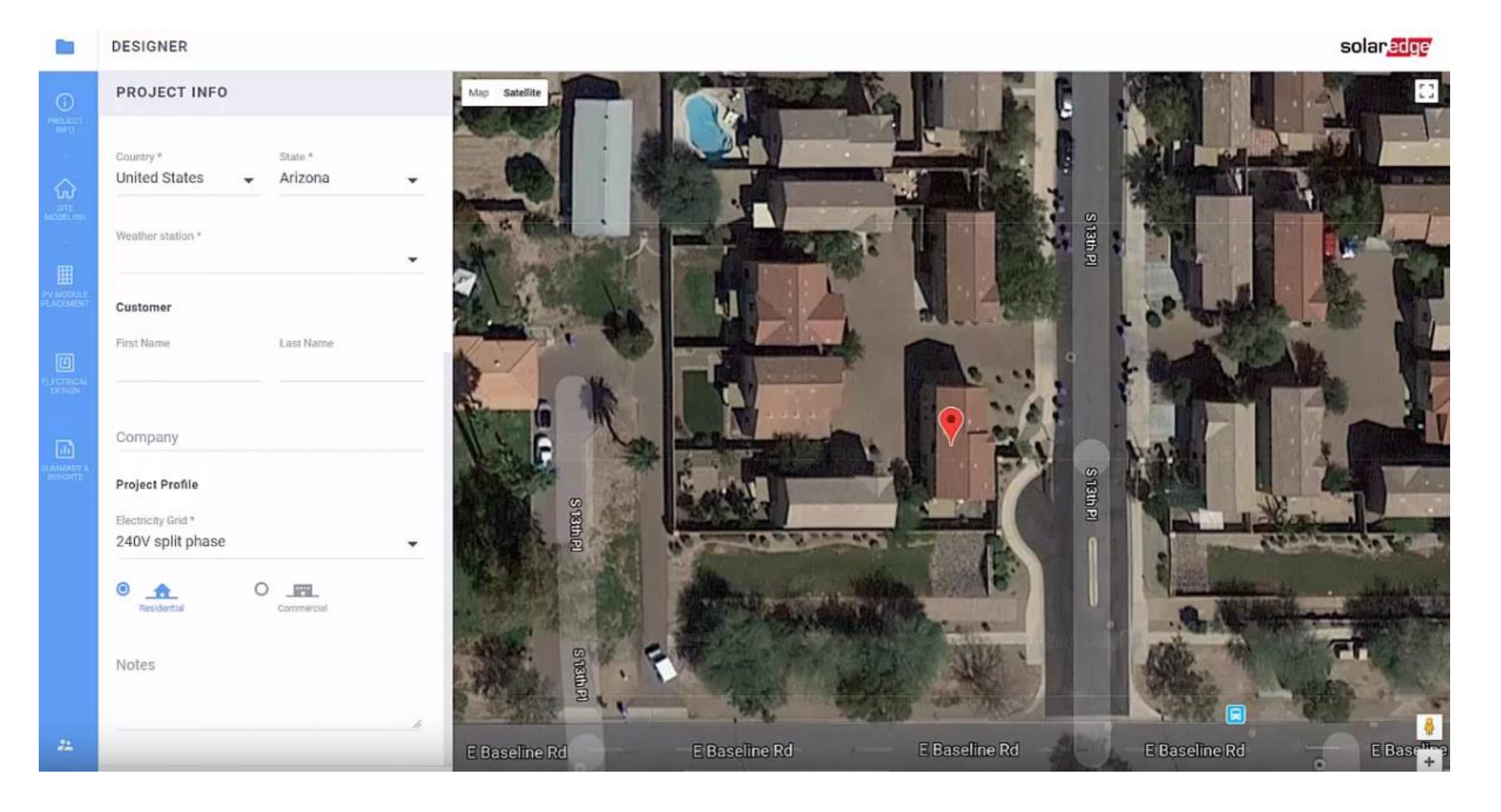

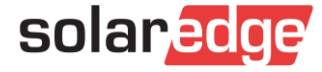

### Designer en vidéo

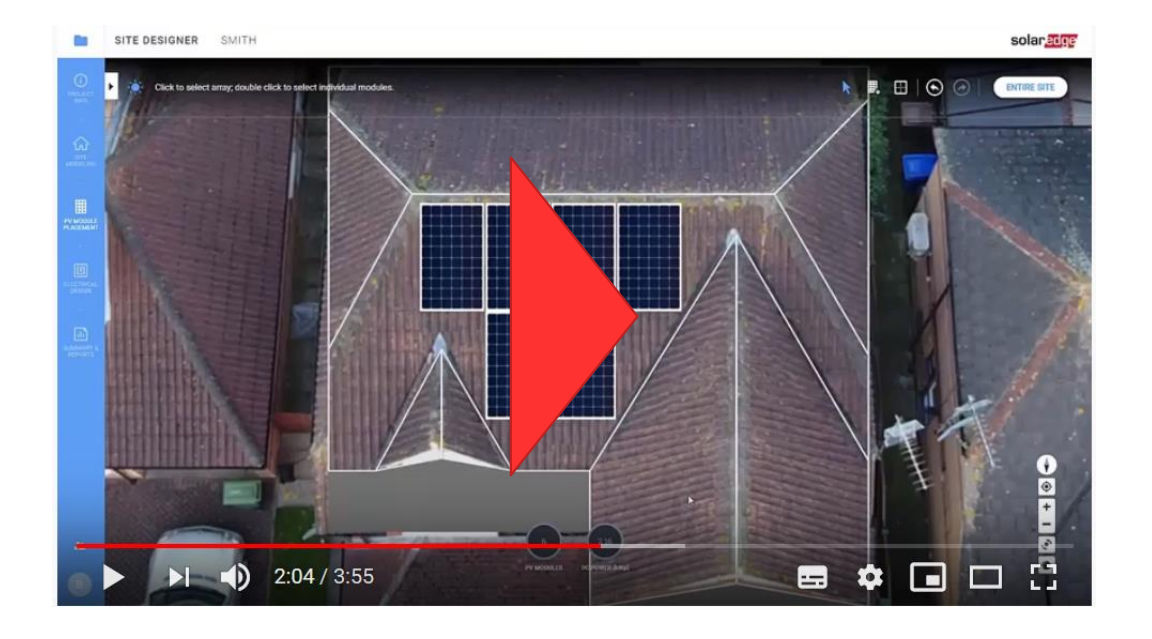

Créer des projets dans Designer: Fonctionnalités Designer pour les dimensionnements de projets tertiaires:

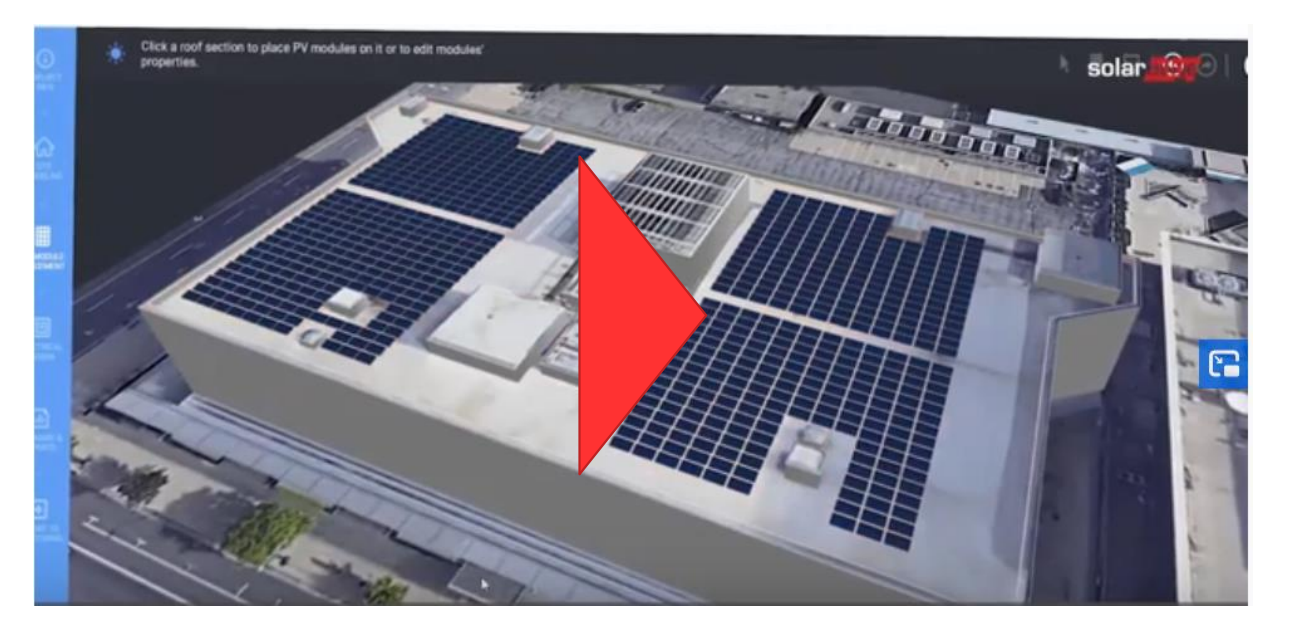

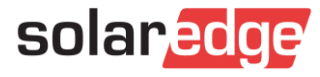

# Merci!

Cautionary Note Regarding Market Data & Industry Forecasts

This power point presentation contains market data and industry forecasts from certain thirdparty sources. This information is based on industry surveys and the preparer's expertise in the industry and there can be no assurance that any such market data is accurate or that any such industry forecasts will be achieved. Although we have not independently verified the accuracy of such market data and industry forecasts, we believe that the market data is reliable and that the industry forecasts are reasonable.

solaredge

23